## **Approve Subletting & Accept Suppliers**

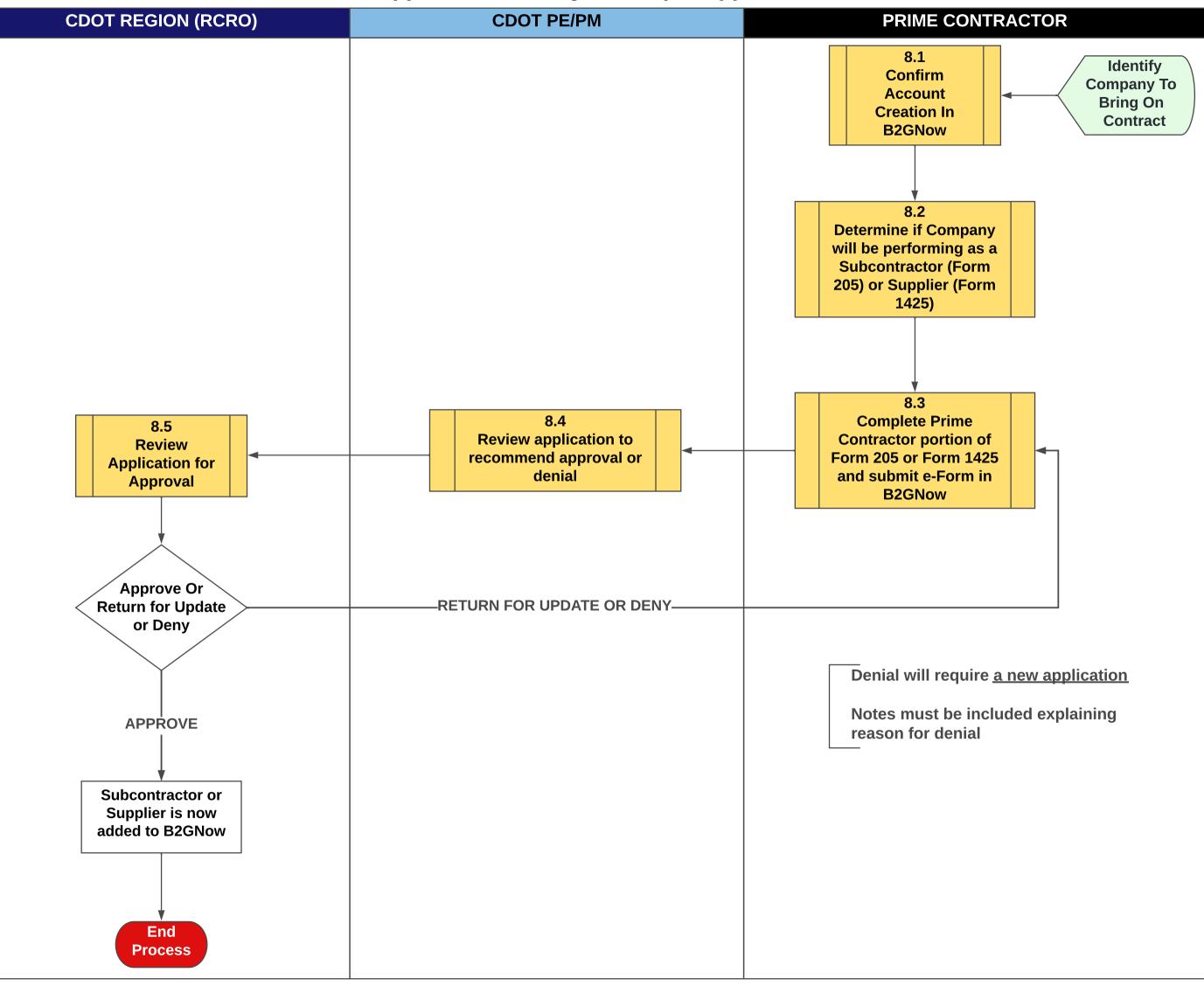